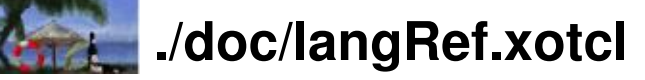

# **Package/File Information**

**No package provided/required**

## **Defined Objects/Classes:**

- *[::xotcl::Slot](#page-2-0)*:
- *[Attribute](#page-3-0)*:
- *[Class](#page-3-1)*: unknown, [allinstances](#page-4-0), [alloc,](#page-3-2) [create,](#page-4-1) [info,](#page-4-2) [instdestroy,](#page-6-0) [instfilter](#page-6-1), [instfilterguard](#page-7-0), [instforward,](#page-7-1) [instinvar](#page-8-0), [instmixin,](#page-8-1) [instparametercmd,](#page-8-2) [instproc,](#page-8-3) [new,](#page-8-4) [parameter](#page-8-5), [parameterclass,](#page-9-0) [recreate](#page-9-1), [superclass](#page-9-2), [unknown.](#page-10-1)
- *[Object](#page-10-2)*: [abstract](#page-10-3), [append,](#page-11-0) [array,](#page-11-1) [autoname,](#page-11-2) [check](#page-11-3), [class](#page-11-4), [cleanup,](#page-12-0) [configure](#page-12-1), [contains](#page-12-2), [copy](#page-13-0), [destroy](#page-13-1), [eval](#page-13-2), [exists,](#page-13-3) [extractConfigureArg](#page-13-4), [filter,](#page-13-5) [filterguard,](#page-14-0) [filtersearch,](#page-14-1) [forward](#page-14-2), [getExitHandler,](#page-20-0) [hasclass](#page-15-0), [incr](#page-15-1), [info](#page-15-2), [instvar,](#page-16-0) [invar,](#page-16-1) [isclass](#page-17-0), [ismetaclass,](#page-17-1) [ismixin](#page-17-2), [isobject,](#page-17-3) [istype,](#page-17-4) [lappend](#page-17-5), [mixin](#page-17-6), [move](#page-17-7), [noinit](#page-18-0), [parametercmd,](#page-18-1) [proc,](#page-18-2) [procsearch](#page-18-3), [requireNamespace](#page-19-0), [set](#page-19-1), [setExitHandler,](#page-20-1) [subst,](#page-19-2) [trace,](#page-19-3) [unset](#page-19-4), [uplevel](#page-19-5), [upvar](#page-19-6), [volatile,](#page-20-2) [vwait.](#page-20-3)

## **Filename:** ./doc/langRef.xotcl

*Description:* XOTcl language reference. Describes predefined objects and classes.

*Predefined* XOTcl contains the following predefined primitives (Tcl commands):

### self

*primitives:*

- computes callstack related information. It can be used in the following ways:
	- self returns the name of the object, which is currently in execution. If it is ◊ called from outside of a proc, it returns the error message "Can't find self''.
	- $\Diamond$  self class the self command with a given argument class returns the name of the class, which holds the currently executing instproc. Note, that this may be different to the class of the current object. If it is called from a proc it returns an empty string.
	- $\Diamond$  self proc the self command with a given argument proc returns the name of the currently executing proc or instproc.
	- ◊ self callingclass: Returns class name of the class that has called the executing method.
	- ◊ self callingobject: **Returns object name of the object that has called** the executing method.
	- ◊ self callingproc: Returns proc name of the method that has called the executing method.
	- $\Diamond$  self calledclass: Returns class name of the class that holds the target proc (in mixins and filters).
	- $\Diamond$  self calledproc: Returns method name of the target proc (only applicable in a filter).

- $\Diamond$  self isnextcall: Return 1 if this method was invoked via next, otherwise 0
- ◊ self next: Return the "next" method on the precedence path as a string.
- self filterreg: In a filter: returns the name of the object/class on which ◊ the filter is registered. Returns either 'objName filter filterName' or 'className instfilter filterName'.
- ◊ self callinglevel: Returns the calling level, from where the actual proc was called from. Intermediary next calls are ignored in this computation. The level is returned in a form it can be used as first argument in uplevel or upvar.
- $\Diamond$  self activelevel: Returns the level, from where the actual proc was invoked from. This might be the calling level or a next call, whatever is higher in the stack. The level is returned in a form it can be used as first argument in uplevel or upvar.
- my methodName

is a short form for [self] methodName and can only be called in a context of an instproc or an method specific proc. It allows certain optimizations and shorter to write.

next

invokes the next shadowed (same-named) method on the precedence path and returns its result. If next is called without arguments, the arguments of the current method are passed through the called method. If  $next$  is invoked with the flag  $-modrgs$ , the shadowed method is called without arguments. If other arguments are specified for next, these will be used for the call.

#### myvar varName

returns the fully qualified variable name of the specified variable.

#### myproc methodName ?args?

```
calls the specified XOTcl method without the need of using "[list [self]
methodName ...]".
```

```
::xotcl::alias class|obj methodName ?-objscope? ?-per-object?
cmdName
```
can be used to register a predefined C-implemented Tcl command as method methodName. The option -objscope has the same meaning as for forwarder (instance variables of the calling object appear in the local scope of the Tcl command), -per-object has the same meaning as for the method method (when used on a class, the method is registered for the class object only, but not for the instances). This command can be used to bootstrap xotcl (when e.g. no methods are available).

#### ::xotcl::configure filter ?on|off?

allows to turn on or off filters globally for the current interpreter. By default, the filter state is turned off. This function returns the old filter state. This function is needed for the serializer that is intended to serialize the objects classes independent of filter settings.

#### ::xotcl::configure softrecreate ?on|off?

allows to control what should happen, when an object / a class is recreated. Per default it is set off, which means that the object/class is destroyed and all relations (e.g. subclass/superclass) to other objects/classes are destroyed as well. If softrecreate is set, the object is reseted, but not destroyed, the relations are kept. This is important, when e.g. reloading a file with class definitions (e.g. when used in

OpenACS with file watching and reloading). With softrecreate set, it is not necessary to recreate dependent subclasses etc.

Example: e.g. there is a class hierarchy A softrecreate set, a reload of B means first a destroy of B, leading to A softrecreate is set, the structure remains unchanged.

```
::xotcl::finalize
```
Delete all XOTcl objects and classes and free all associated memory.

This command has the only purpose to delete all objects and classes of an interpreter in a multi-threaded environment at a safe time.

Background: when XOTcl is used in a threaded environment such as for example in AOLserver, one has to take care that the deletion of objects and classes happens in a safe environment, where the XOTcl destructors (destroy methods) are still able to run. Without ::xotcl::finalize the deletion happens in Tcl\_FinalizeThread(), after thread cleanup (where e.g. the thread local storage is freed). This can lead to memory leaks in AOLserver, which allocates e.g. some structures on demand, but since this happens after cleanup, it will leak. A simple ns\_log in a destructor might lead to this problem. The solution is to call ::xotcl::finalize in the "delete trace" in AOLserver (as it happens in OpenACS).

Note, that ::xotcl::finalize is not intended for application programs.

## <span id="page-2-0"></span>**Class:** *::xotcl::Slot*

**Class**: Class **Heritage**: Object

*Description:* A slot is a meta-object that manages property-changes of objects. A property is either an attribute or a role of an relation (e.g. in system slots). The predefined system slots are class, superclass, mixin, instmixin, filter, instfilter. These slots appear as methods of Object or Class.

> The slots provide a common query and setting interface. Every multivalued slot provides e.g. a method add to add a value to the list of values, and a method delete which removes it. See for example the documentation of the slot [mixin.](#page-17-6)

Parameters:

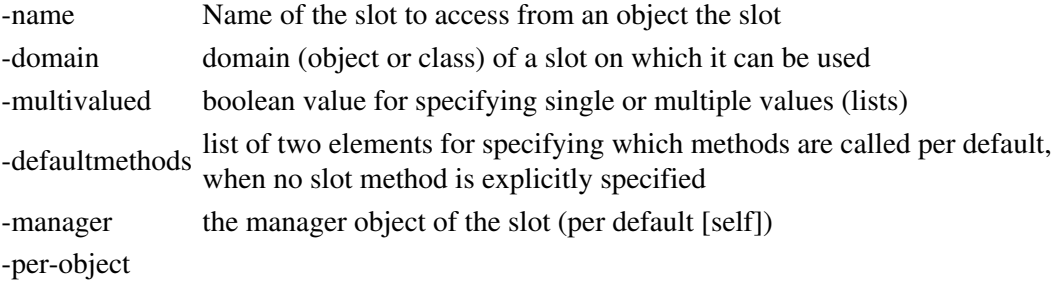

specify whether a slot should be used per class or per object; note that there is a restricted usage if applied per class, since defaults etc, work per initialization

For more details, consult the tutorial.

## <span id="page-3-0"></span>**Class:** *Attribute*

**Class**: Class **Heritage**: ::xotcl::Slot

*Description:* Attribute slots are used to manage the setting and querying of instance variables. Parameters:

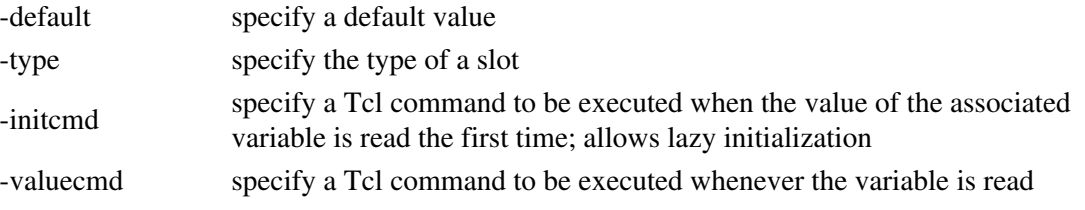

-valuechangedcmd specify a Tcl command to be executed whenever the variable is changed Example of a class definition with three attribute slots:

```
Class Person -slots {
  Attribute name
 Attribute salary -default 0
 Attribute projects -default {} -multivalued true
 }
 Person p1 -name "John Doe"
```
The slot parameters default, initcmd and valuecmd have to be used mutually exclusively. For more details, consult the tutorial.

## <span id="page-3-1"></span>**Class:** *Class*

**Class**: Class

**Heritage**: Object

**Procs/Instprocs:** [\\_\\_unknown,](#page-10-0) [allinstances](#page-4-0), [alloc](#page-3-2), [create](#page-4-1), [info](#page-4-2), [instdestroy](#page-6-0), [instfilter,](#page-6-1) [instfilterguard,](#page-7-0) [instforward,](#page-7-1) [instinvar,](#page-8-0) [instmixin,](#page-8-1) [instparametercmd](#page-8-2), [instproc](#page-8-3), [new,](#page-8-4) [parameter](#page-8-5), [parameterclass](#page-9-0), [recreate,](#page-9-1) [superclass](#page-9-2), [unknown.](#page-10-1)

<span id="page-3-2"></span>*Description:* This meta-class holds the pre-defined methods available for all XOTcl classes. **Instprocs**

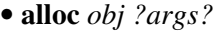

*Arguments:* **obj**: new obj/class name

**?args?**: arguments passed to the new class after creation

*Description:* Allocate an uninitialized XOTcl object or class. Alloc is used by the method  $\frac{c_{\text{reate}}}{c_{\text{reate}}}}$ to allocate the object. Note that create also calls as well configure and init

to initialized the object. Only in seldom cases the programmer may want to suppress the create mechanism and just allocate uninitiaized objects via alloc.

*Return:* new class name

### <span id="page-4-0"></span>**allinstances** •

*Description:* Compute all immediate and indirect instances of a class

*Return:* fully qualified list of instances

<span id="page-4-1"></span>**create** *objName ?args?* •

*Arguments:* **objName**: name of a new class or object

**?args?**: arguments passed to the constructor

*Description:* Create user-defined classes or objects. If the class is a meta-class, a class is created, otherwise an object. The method  $\sigma$  reate is responsible for allocating and initializing objects. The method can be overloaded e.g. in a metaclass if other initialization behavior is wanted.

The standard behavior of create is as follows:

- 1. Call the method  $\frac{\text{alloc}}{\text{d}l}$  $\frac{\text{alloc}}{\text{d}l}$  $\frac{\text{alloc}}{\text{d}l}$  to create an uninitialized object.
- 2. Call the method searchDefaults to set default values for instance attributes-
- 3. Call the method [configure](#page-12-1) to configure the object with the values provided at object creation time. The method configure interprets the arguments with leading dashes as method calls.
- Call the method init to allow initialization by the class. The argument passed 4. to init are the values from the passed argument list containing the arguments up to the first '-'.

Create firstly calls alloc in order to allocate memory for the new object. Then default values for parameters are searched on superclasses (an set if found). Finally the constructor init is called on the object with all arguments up to the first '-' arg.

The create method is often called implicitly through the unknown mechanism when a class (meta-class) is called with an unknown method. E.g. the following two commands are equivalent

 Car herby -color red Car create herby -color red

When a users may want to call the constructor init before other '-' methods, one can specify '-init' explicitly in the left to right order of the '-' method. Init is called always only once. e.g.:

Class Car -init -superclass Vehicle

*Return:* name of the created instance (result of alloc)

<span id="page-4-2"></span>**info** *args* •

*Arguments:* **args**: info options

*Description:* Introspection of classes. All options available for objects (see [info object](#page-15-2)) is also available for classes. The following options can be specified:

> ClassName info classchildren ?pattern?: Returns the list of ♦ nested classes with fully qualified names if pattern was not specified,

otherwise it returns all class children where the class name matches the pattern.

- ClassName info classparent: Returns the class ClassName is nesting ♦ to.
- ClassName info heritage ?pattern?: Returns a list of all classes ♦ in the precedence order of the class hierarchy. If pattern is specified, only matching values are returned.
- ClassName info instances ?-closure? ?pattern?: Returns a ♦ list of the instances of the class. If -closure is specified, the resultet contains as well the instances of subclasses. If pattern is specified and it contains wildcards, all matching instances are returned. If pattern does not contain wildcards, either the fully qualified name is returned, or empty, if no match exists.
- ClassName info instargs method: Returns the arguments of the ♦ specified instproc (instance method).
- ClassName info instbody method: Returns the body of the specified ♦ instproc (instance method).
- ClassName info instcommands ?pattern?: Returns all commands ♦ defined for the class. If pattern is specified it returns all commands that match the pattern.
- ClassName info instdefault method arg var: Returns 1 if the ♦ argument arg of the instproc (instance method) method has a default value, otherwise 0. If it exists the default value is stored in var.
- ClassName info instfilter: Returns the list of registered filters. ♦ With-guard modifier all instricter guards are integrated (ClassName info instfilter -guards).
- objName info instfilterguard name: Returns the guards for ♦ instfilter identified by name.
- objName info instforward ?-definition name? ♦ ?pattern?: Returns the list of instforwarders. One can call this method either without the optional arguments, or with the pattern or with -definition name. When the pattern is specified only the matching instforwarders are returned. When the definition option is used together with a name of a isntforwarder, the definition of the instforwarder with all flags is returned in a way that can be used e.g. for registering the instforwarder on another class.
- ♦ ClassName info instinvar: Returns class invariants.
- ClassName info instmixin ?pattern?: Returns the list of ♦ instmixins of this class. If pattern is specified and it contains wildcards, all matching mixin classes are returned. If pattern does not contain wildcards, either the fully qualified name is returned, or empty, if no match exists.
- ClassName info instmixinof ?-closure? ?pattern?: ♦ Returns the list of classes, into which this class was mixed in via instmixin. This is the inverse function of ClassName info instmixin. If -closure is specified, also the classes are returned, for which the class is indirectly mixed in via instmixin. If pattern is specified and it contains wildcards, all matching mixin classes are returned. If pattern does not contain wildcards, either the fully qualified name is returned, or empty, if no match exists.
- ClassName info instnonposargs methodName: returns list of ♦ non-positional args of methodName

- objName info instparametercmd ?pattern?: Returns a list of ♦ registered instparametercmds the class (or empty if there are none). If pattern is specified, only the matching instparametercmds are returned.
- ClassName info instpost methodName: Returns post assertions of ♦ methodName.
- ClassName info instpre methodName: Returns pre assertions of ♦ methodName.
- ClassName info instprocs ?pattern?: Returns all instprocs ♦ defined for the class. If pattern is specified it returns all instprocs that match the pattern.
- ClassName info mixinof ?-closure? ?pattern?: Returns the ♦ list of classes, into which this class was mixed in via per object mixin. This is the inverse function of Object info mixin. If -closure is specified, also the classes are returned, for which the class is indirectly mixed in as a per-object mixin. If pattern is specified and it contains wildcards, all matching mixin classes are returned. If pattern does not contain wildcards, either the fully qualified name is returned, or empty, if no match exists.
- ♦ ClassName info parameter: Returns parameter list.
- ClassName info subclass ?-closure? ?pattern?: Returns a ♦ list of all subclasses of the class. If -closure is specified, the result contains as well the subclasses of the subclasses. If pattern is specified and it contains wildcards, all matching subclasses are returned. If pattern does not contain wildcards, either the fully qualified name is returned, or empty, if no match exists.
- ClassName info superclass ?-closure? ♦ ?superclassname?: Returns a list of all super-classes of the class. If -closure is specified, the result contains as well the superclasses of the superclasses. If pattern is specified and it contains wildcards, all matching superclasses are returned. If pattern does not contain wildcards, either the fully qualified name is returned, or empty, if no match exists.
- *Return:* Value of introspected option as a string.
- <span id="page-6-0"></span>**instdestroy** *obj ?args?* •
	- *Arguments:* **obj**: obj/class name

**?args?**: arguments passed to the destructor

*Description:* Standard destructor. Destroys XOTcl object physically from the memory. Can be overloaded for customized destruction process.

> In XOTcl objects are not directly destroyed, when a destroy is encountered in a method. Beforehand, the interpreter looks up whether the object is still referenced on the method callstack or not. If not, the object is directly destroyed. Otherwise every occurrence of the object on the callstack is marked as destroyed. During popping of the callstack, for each object marked as destroyed, the reference count is decremented by one. When no more references to the object are on the callstack the object is physically destroyed. This way we can assure that objects are not accessed with [self] in running methods after they are physically destroyed.

- *Return:* empty string
- <span id="page-6-1"></span>**instfilter** *?args?* • *Arguments:* **?args?**: instfilter specification *Description:*

If \$args is one argument, it specifies a list of instfilters to be set. Every filter must be an XOTcl proc/instproc within the object scope. If \$args it has more argument, the first one specifies the action. Possible values are assign, get, add or delete, it modifies the current settings as indicated. For more details, check the tutorial.

*Return:* if  $\frac{1}{2}$  if  $\frac{1}{2}$  args return empty current institutions, otherwise empty

#### <span id="page-7-0"></span>**instfilterguard** *filterName guard* •

*Arguments:* **filterName**: filter name of a registered filter

**guard**: set of conditions to execute the filter

*Description:* Add conditions to guard a filter registration point. The filter is only executed, if the guards are true. Otherwise we ignore the filter. If no guards are given, we always execute the filter.

#### *Return:* empty string

#### <span id="page-7-1"></span>**instforward** *methodName ?options? ?callee? ?args?* •

*Arguments:* **methodName**: name of forwarder method

**?options?**: -objscope, -methodprefix string, -default names, -earlybinding, -verbose

**?callee?**: named of the called command or object

**?args?**: arguments

- *Description:* Register a method for the instances of a class (similar to an instproc) for forwarding calls to a callee (target Tcl command, other object). When the forwarder method is called, the actual arguments of the invocation are appended to the specified arguments. In callee an arguments certain substitutions can take place:
	- ♦ %proc: substituted by name of the forwarder method
	- ♦ %self: substitute by name of the object
	- ♦ %1: substitute by first argument of the invocation
	- {%@POS value}: substitute the specified value in the argument list on position ♦ POS, where POS can be a positive or negative integer or end. Positive integers specify the position from the begin of the list, while negative integer specify the position from the end.
	- {%argclindex LIST}: take the *n*th argument of the specified list as substitution ♦ value, where *n* is the number of arguments from the invocation.
	- $\triangleleft$  %%: a single percent.
	- ♦ %*Tcl-command*: command to be executed; substituted by result.

Additionally each argument can be prefixed by the positional prefix %@POS (note the delimiting space at the end) that can be used to specify an explicit position. POS can be a positive or negative integer or the word end. The positional arguments are evaluated from left to right and should be used in ascending order. valid Options are:

- $\bullet$  -objscope causes the target to be evaluated in the scope of the object,
- -methodprefix string inserts the specified prefix in front of the second ♦ argument of the invocation,
- $\bullet$  -default is used for default method names (only in connection with %1)
- -earlybinding: look up the function pointer of the called Tcl command at ♦ definition time of the forwarder instead of invocation time. This option should only be used for calling C-implemented Tcl commands, no procs etc.);
- ♦ -verbose

: print the substituted command to stderr before executing

See tutorial for detailed examples. *Return:* empty

<span id="page-8-0"></span>**instinvar** *invariantList* •

*Arguments:* **invariantList**: Body of invariants for the class

*Description:* Specify invariants for the class. These are inherited by sub-classes. The invariants must hold for all instances. All assertions are a list of ordinary Tcl conditions.

*Return:* empty string

<span id="page-8-1"></span>**instmixin** *?args?* •

*Arguments:* **?args?**: instmixin specification

*Description:* If  $\frac{1}{2}$  args is one argument, it specifies a list of instmixins to be set. Every instmixin must be a defined class. If  $\frac{2}{3}$  args has more argument, the first one specifies the action. Possible values are assign, get, add or delete, it modifies the current settings as indicated. For more details, check the tutorial.

*Return:* if  $\frac{1}{2}$  if  $\frac{1}{2}$  if

#### <span id="page-8-2"></span>**instparametercmd** *name* •

*Arguments:* **name**: variable to be provided with getter/setter method

*Description:* Add a getter/setter command for an instance variable with the specified name. This method is used for example by the [parameter](#page-8-5) method. Example:

```
 Class C
 C instparametercmd x
 C c1 -x 100
 puts [c1 x]
```
*Return:* empty string

- <span id="page-8-3"></span>**instproc** *name ?non-pos-args?" args body ?preAssertion? ?postAssertion?* •
	- *Arguments:* **name**: instance method name

**?non-pos-args?"**: optional non-positional arguments

**args**: instance method arguments

**body**: instance method body

**?preAssertion?**: optional assertions that must hold before the proc executes

**?postAssertion?**: optional assertions that must hold after the proc executes

*Description:* Specify an instance method in the same style as Tcl specifies procs. Optionally assertions may be given by two additional arguments. Therefore, to specify only post-assertions an empty pre-assertion list must be given. All assertions are a list of ordinary Tcl conditions. When instproc is called with an empty argument list and an empty body, the specified

instproc is deleted.

*Return:* empty string

- <span id="page-8-4"></span>**new** *?-childof obj? ?args?* •
	- *Arguments:* **?-childof obj? ?args?**: args passed to create
	- *Description:* Convenience method to create an autonamed object. E.g.:

HTTP new

creates ::xotcl::  $\#0$ , a subsequent call creates ::xotcl::  $\#1$ , ...

If  $-\text{childof}$  obj is specified, the new object is created as a child of the specified object.

*Return:* new object name

<span id="page-8-5"></span>**parameter** *parameterList* •

*Arguments:* **parameterList**: list of parameter definitions

*Description:* Specify parameters automatically created for each instance. Parameters denote instance variables which are available on each class instance and that have a getter/setter method with their own name. Parameters are specified in a parameter list of the form  $\{p1 p2 ... pn\}$ . p1 ... pn may either be parameter names or definitions of the form {parameterName defaultValue}. If a default value is given, that parameter is created during creation process of the instance object, otherwise only the getter/setter method is created (and the parameter does not exist). The getter/setter method has the same name as the parameter. It gets and returns the parameter, if no argument is specified. With one argument, the parameter is set to the argument value. Example:

 Class Car -parameter {{doors 4} color} Car herby -doors 2 -color green

*Return:* empty string

<span id="page-9-0"></span>**parameterclass** *class* •

*Arguments:* **class**: parameter class name

*Description:* Set the parameter class. The parameter class specifies how parameters are stored and maintained internally. Per default, a method "default" is called, to set the parameter with a default value. I.e.,

```
 Class Car -parameter {
   {doors 4}
 }
```
is a short form for

```
 Class Car -parameter {
       {doors -default 4}
 }
```
For specialized parameter classes other methods can be called, e.g.

{doors -default 3 -updateWidget car}

*Return:* empty string

<span id="page-9-1"></span>**recreate** *obj ?args?* •

*Arguments:* **obj**: obj to be recreated

**?args?**: arbitrary arguments

*Description:* Methods called upon recreation of an object. Recreate is called, when an object/class is created, but a same-named object/class exists already. "recreate" is not called, when an object is trying to be recreated as a class or vice versa. In these cases, recreating is realized via destroy+create. The Methods "recreate" performs standard object initialization, per default. May be overloaded/-written. It calls another method cleanup which handles actual cleanup of the object during next. That means, if you overload recreate, in the pre-part the object still contains its old state, after next it is cleaned up.

*Return:* obj name

#### <span id="page-9-2"></span>**superclass** *classList* •

*Arguments:* **classList**: ?list of classes?

*Description:* Specify super-classes for a class. "superclass" changes the list of superclasses dynamically to classList. The method returns the current value of superclass, when it is called without arguments.

*Return:* if classList is not specified return superclass(es), otherwise empty

<span id="page-10-1"></span>**unknown** *?args?* •

*Arguments:* **?args?**: arbitrary arguments

*Description:* Standard unknown mechanism. This mechanism is always triggered when XOTcl does not know a method called on an object. Supposed that there is no method with the called name, XOTcl looks up the method "unknown" (which is found on the Class Object) and executes it. The standard unknown-mechanism of XOTcl calls create with all arguments stepping one step to the right; in the general case:

ClassName create ClassName ?args?

Unknown can be overloaded in user-defined subclasses of class.

*Return:* Standard unknown mechanism returns result of create

## <span id="page-10-0"></span>**Procs**

**\_\_unknown** *name* •

*Arguments:* **name**: name of class to be created

*Description:* This method is called, whenever XOTcl references a class, which is not defined yet. In the following example: Class C -superclass D D is not defined. Therefore Class \_\_unknown D is called. This callback can be used to perform auto-loading of classes. After this call, XOTcl tries again to resolve D. If it succeeds, XOTcl will continue; otherwise, an error is generated.

> This method is called on mixin/instmixin definition calls, istype, ismixin, class, superclass and parameterclass

*Return:* empty string

# <span id="page-10-2"></span>**Class:** *Object*

**Class**: Class

**Procs/Instprocs:** [abstract,](#page-10-3) [append](#page-11-0), [array](#page-11-1), [autoname,](#page-11-2) [check,](#page-11-3) [class,](#page-11-4) [cleanup](#page-12-0), [configure,](#page-12-1) [contains](#page-12-2), [copy](#page-13-0), [destroy,](#page-13-1) [eval](#page-13-2), [exists,](#page-13-3) [extractConfigureArg](#page-13-4), [filter,](#page-13-5) [filterguard,](#page-14-0) [filtersearch,](#page-14-1) [forward](#page-14-2), [getExitHandler,](#page-20-0) [hasclass](#page-15-0), [incr,](#page-15-1) [info](#page-15-2), [instvar,](#page-16-0) [invar](#page-16-1), [isclass](#page-17-0), [ismetaclass,](#page-17-1) [ismixin](#page-17-2), [isobject](#page-17-3), [istype,](#page-17-4) [lappend](#page-17-5), [mixin](#page-17-6), [move](#page-17-7), [noinit](#page-18-0), [parametercmd,](#page-18-1) [proc,](#page-18-2) [procsearch,](#page-18-3) [requireNamespace,](#page-19-0) [set,](#page-19-1) [setExitHandler](#page-20-1), [subst](#page-19-2), [trace](#page-19-3), [unset,](#page-19-4) [uplevel,](#page-19-5) [upvar](#page-19-6), [volatile,](#page-20-2) [vwait.](#page-20-3)

*Description:* This class holds the pre-defined methods available for all XOTcl objects. All these methods are also available on classes.

## <span id="page-10-3"></span>**Instprocs**

**abstract** *methtype methodName arglist* •

*Arguments:* **methtype**: instproc or proc

**methodName**: name of abstract method

**arglist**: arguments

*Description:* Specify an abstract method for class/object with arguments. An abstract method specifies an interface and returns an error, if it is invoked directly. Sub-classes or

<span id="page-11-2"></span><span id="page-11-1"></span><span id="page-11-0"></span>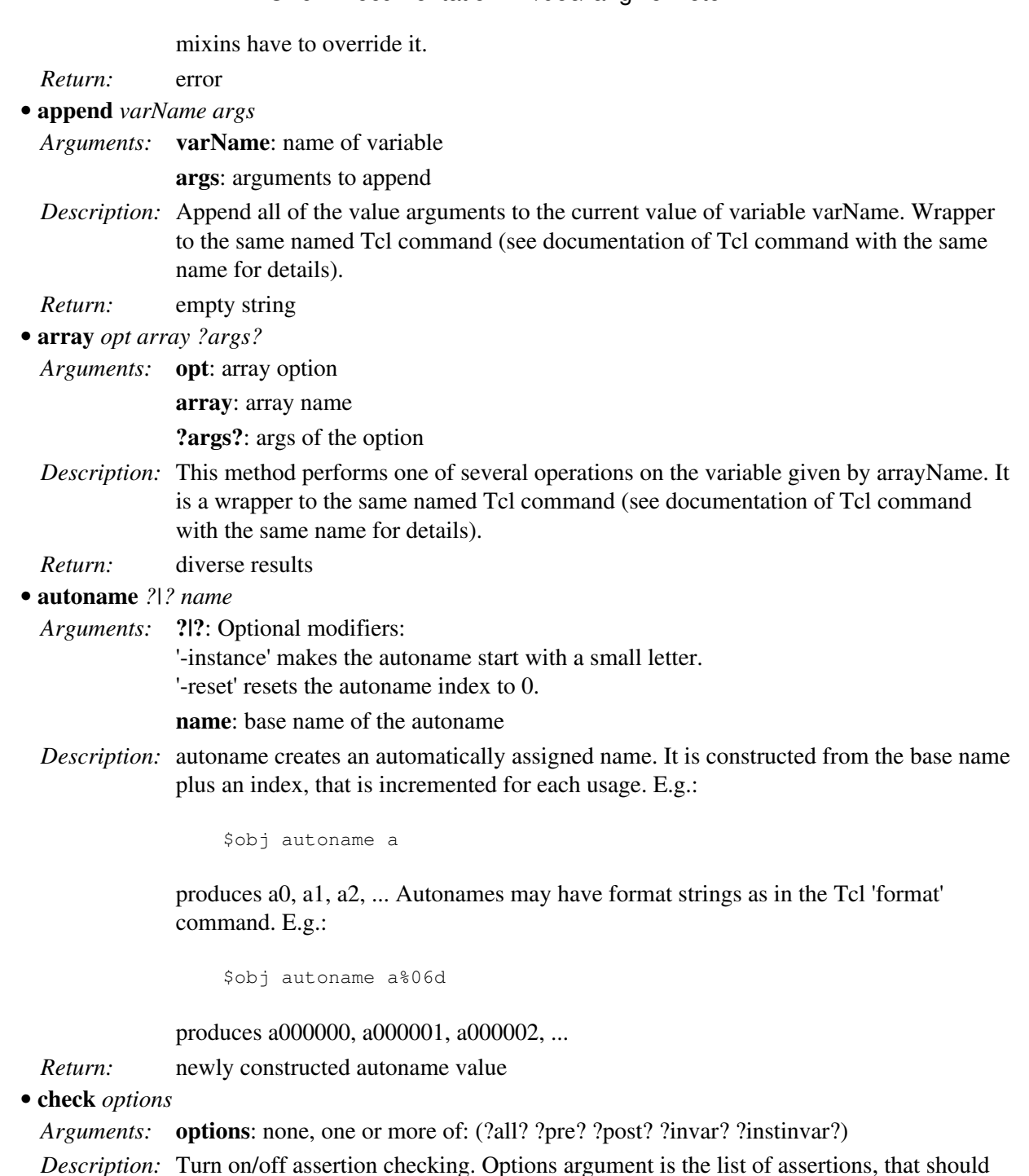

<span id="page-11-3"></span>*Description:* Turn on/off assertion checking. Options argument is the list of assertions, that should be checked on the object automatically. Per default assertion checking is turned off. Examples:

```
 o check {}; # turn off assertion checking on object o
 o check all; # turn on all assertion checks on object o
    o check {pre post}; # only check pre/post assertions
```
[info check](#page-15-2) introspects check options.

*Return:* empty string

<span id="page-11-4"></span>• **class** *newClass*

<span id="page-12-1"></span><span id="page-12-0"></span>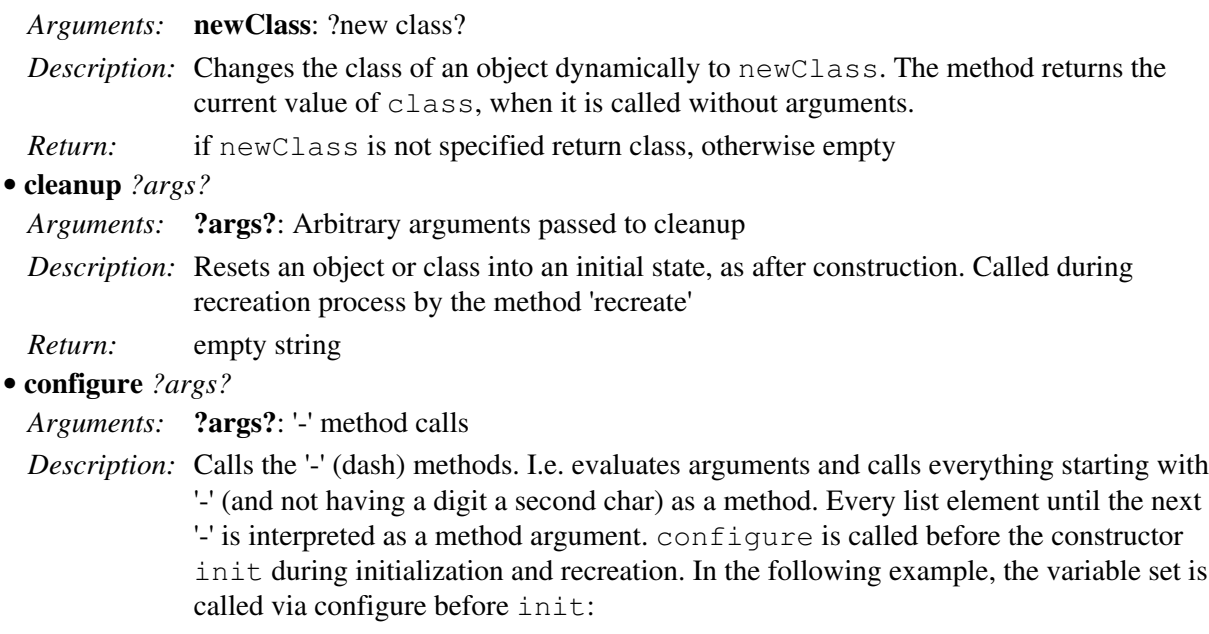

```
 Object o -set x 4
```
The method configure can be called with the dash-notation at arbitrary times:

o configure -set x 4

Note, that if '-' is followed by a numerical, the arument is interpreted as a negative number (and not as a method). If a value of a method called this way starts with a "-", the call can be placed safely into a list (e.g. "Class c [list -strangearg -a-] -simplearg 2").

See also [create](#page-4-1).

*Return:* number of the skipped first arguments

<span id="page-12-2"></span>**contains** *?-withnew? ?-object? ?-class? cmd* •

*Arguments:* **?-withnew?**: Option to overload new to create new objects within the specified object. Per default, this option is turned on.

> **?-object?**: object, in which the new objects should be created. The default is the object, for which contains>/tt> was called.

**?-class?**: In combination with option -object: If the specified object does not exist, create it from the specified class. The default is ::xotcl::Object

**cmd**: Tcl command to create multiple objects

*Description:* This method can be used to create nested object structures with little syntactic overhead. The method changes the namespace to the specified object and creates objects there. Optionally, a different object scope can be specified and creating new objects in the specified scope can be turned off. The following command creates a three rectangles, containing some points.

> Class Point -parameter {{x 100} {y 300}} Class Rectangle -parameter {color} Rectangle r0 -color pink -contains { Rectangle r1 -color red -contains {

```
Point x1 - x 1 - y 2Point x2 - x 1 - y 2 }
 Rectangle r2 -color green -contains {
   Point x1
   Point x2
 }
```
The resulting object structure looks like in the folloing example (simplified).

```
 ::r0
 ::r0::r1
 ::r0::r1::x1
 ::r0::r1::x2
 ::r0::r2
 ::r0::r2::x1
 ::r0::r2::x2
```
 $\lambda$ 

*Return:* number of the skipped first arguments

- <span id="page-13-0"></span>**copy** *newName* •
	- *Arguments:* **newName**: destination of copy operation
	- *Description:* Perform a deep copy of the object/class (with all information, like class, parameter, filter, ...) to "newName".

*Return:* empty string

<span id="page-13-1"></span>**destroy** *?args?* •

*Arguments:* **?args?**: Arbitrary arguments passed to the destructor

*Description:* Standard destructor. Can be overloaded for customized destruction process. Actual destruction is done by instdestroy. "destroy" in principal does:

```
 Object instproc destroy args {
   [my info class] instdestroy [self]
 }
```
*Return:* empty string

<span id="page-13-2"></span>**eval** *args* •

*Arguments:* **args**: cmds to eval

*Description:* Eval args in the scope of the object. That is local variables are directly accessible as Tcl vars.

- *Return:* result of cmds evaled
- <span id="page-13-4"></span>**extractConfigureArg** *al name ?cutTheArg?* •
- *Arguments:* **al**: Argument List Name

**name**: Name of the configure argument to be extracted (should start with '-')

**?cutTheArg?**: if cutTheArg not 0, it cut from upvar argsList, default is 0

- *Description:* Check an argument list separated with '-' args, as for instance configure arguments, and extract the argument's values. Optionally, cut the whole argument.
- *Return:* value list of the argument
- <span id="page-13-3"></span>**exists** *var* •
	- *Arguments:* **var**: variable name *Description:* Check for existence of the named instance variable on the object.
- *Return:* 1 if variable exists, 0 if not
- <span id="page-13-5"></span>• **filter** *?args?*
- *Arguments:* **?args?**: filter specification
- *Description:* If  $\frac{1}{2}$  args is one argument, it specifies a list of filters to be set. Every filter must be an XOTcl proc/instproc within the object scope. If \$args it has more argument, the first one specifies the action. Possible values are assign, get, add or delete, it modifies the current settings as indicated. For more details, check the tutorial.

*Return:* if  $\frac{1}{2}$  if  $\frac{1}{2}$  args return empty current filters, otherwise empty

<span id="page-14-0"></span>**filterguard** *filterName guard* •

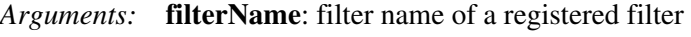

**guard**: set of conditions to execute the filter

*Description:* Add conditions to guard a filter registration point. The filter is only executed, if the guards are true. Otherwise we ignore the filter. If no guards are given, we always execute the filter.

*Return:* an empty string

<span id="page-14-1"></span>**filtersearch** *methodName* •

*Arguments:* **methodName**: filter method name

- *Description:* Search a full qualified method name that is currently registered as a filter. Return a list of the proc qualifier format: 'objName|className proclinstproc methodName'.
- *Return:* full qualified name, if filter is found, otherwise an empty string
- <span id="page-14-2"></span>**forward** *methodName ?options? ?callee? ?args?* •
	- *Arguments:* **methodName**: name of forwarder method **?options?**: -objscope, -methodprefix string, -default names, -earlybinding, -verbose **?callee?**: named of the called command or object

**?args?**: arguments

*Description:* Register an object specific method (similar to a proc) for forwarding calls to a callee (target Tcl command, other object). When the forwarder method is called, the actual arguments of the invocation are appended to the specified arguments. In callee an arguments certain substitutions can take place:

- ♦ %proc: substituted by name of the forwarder method
- ♦ %self: substitute by name of the object
- ♦ %1: substitute by first argument of the invocation
- {%@POS value}: substitute the specified value in the argument list on position ♦ POS, where POS can be a positive or negative integer or end. Positive integers specify the position from the begin of the list, while negative integer specify the position from the end.
- {%argclindex LIST}: take the *n*th argument of the specified list as substitution ♦ value, where *n* is the number of arguments from the invocation.
- $\triangleq \%$  %: a single percent.
- ♦ %*Tcl-command*: command to be executed; substituted by result.

Additionally each argument can be prefixed by the positional prefix %@POS (note the delimiting space at the end) that can be used to specify an explicit position. POS can be a positive or negative integer or the word end. The positional arguments are evaluated from left to right and should be used in ascending order. valid Options are:

- $\bullet$  -objscope causes the target to be evaluated in the scope of the object,
- -methodprefix string inserts the specified prefix in front of the second ♦ argument of the invocation,
- $\bullet$  -default is used for default method names (only in connection with %1)
- ♦ -earlybinding: look up the function pointer of the called Tcl command at

definition time of the forwarder instead of invocation time. This option should only be used for calling C-implemented Tcl commands, no procs etc.);

- ♦ -verbose
- : print the substituted command to stderr before executing

<span id="page-15-0"></span>See tutorial for detailed examples. *Return:* empty

<span id="page-15-2"></span><span id="page-15-1"></span>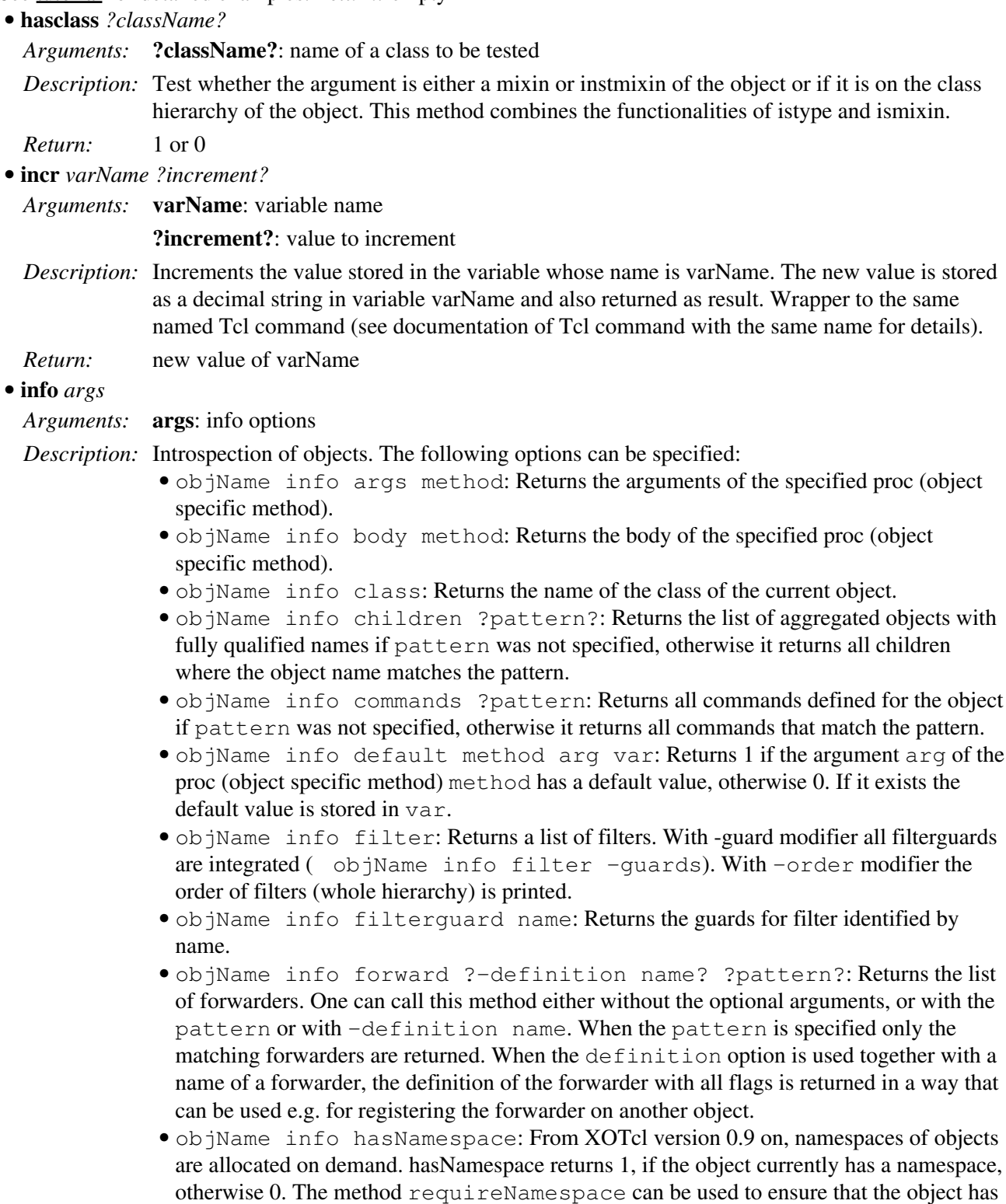

a namespace.

- objName info info: Returns a list of all available info options on the object.
- objName info invar: Returns object invariants.
- objName info methods: Returns the list of all methods currently reachable for objName. Includes procs, instprocs, cmds, instcommands on object, class hierarchy and mixins. Modifier -noprocs only returns instcommands, -nocmds only returns procs. Modifier -nomixins excludes search on mixins.
- · objName info mixin ?-order? ?-guard? ?pattern?: Returns the list of mixins of the object. With -order modifier the order of mixins (whole hierarchy) is printed. If  $-quard$  is specified, the mixin guards are returned. If pattern is specified and it contains wildcards, all matching mixins are returned. If pattern does not contain wildcards, either the fully qualified name is returned, or empty, if no match exists.
- · objName info nonposargs methodName: Returns non-positional arg list of methodName
- objName info parametercmd ?pattern?: Returns a list of registered parametercmds the object (or empty if there are none). If pattern is specified, only the matching parametercmds are returned.
- objName info parent: Returns parent object name (or "::" for no parent), in fully qualified form.
- objName info post methodName: Returns post assertions of methodName.
- objName info pre methodName: Returns pre assertions of methodName.
- objName info procs ?pattern?: Returns all procs defined for the object if pattern was not specified, otherwise it returns all procs that match the pattern.
- · objName info precedence ?-intrinsic? ?pattern?: Returns all classes in the precedence order from which the specified object inherits methods. If the flag -intrinsic is specified only the intrinsic classes (from the class hierarchy) are specified. If the flag is not specified, the returned list of classes contains the mixin and instmixin classes as well as the classes of the superclass chain in linearized order (i.e., duplicate classes are removed). If the pattern is specified, only matching classes are returned.
- objName info vars ?pattern?: Returns all variables defined for the object if pattern was not specified, otherwise it returns all variables that match the pattern.

*Return:* Value of introspected option as a string.

<span id="page-16-0"></span>**instvar** *v1 ?v2...vn?* •

*Arguments:* **v1**: name of instance variable

**?v2...vn?**: optional other names for instance variables

*Description:* Binds an variable of the object to the current method's scope. Example:

```
 kitchen proc enter {name} {
   my instvar persons
   set persons($name) [clock seconds]
 }
```
Now persons can be accessed as a local variable of the method.

A special syntax is: {varName aliasName} . This gives the variable with the name varName the alias aliasName. This way the variables can be linked to the methods scope, even if a variable with that name already exists in the scope.

*Return:* empty string

<span id="page-16-1"></span>**invar** *invariantList* •

*Arguments:* **invariantList**: Body of invariants for the object

<span id="page-17-7"></span><span id="page-17-6"></span><span id="page-17-5"></span><span id="page-17-4"></span><span id="page-17-3"></span><span id="page-17-2"></span><span id="page-17-1"></span><span id="page-17-0"></span>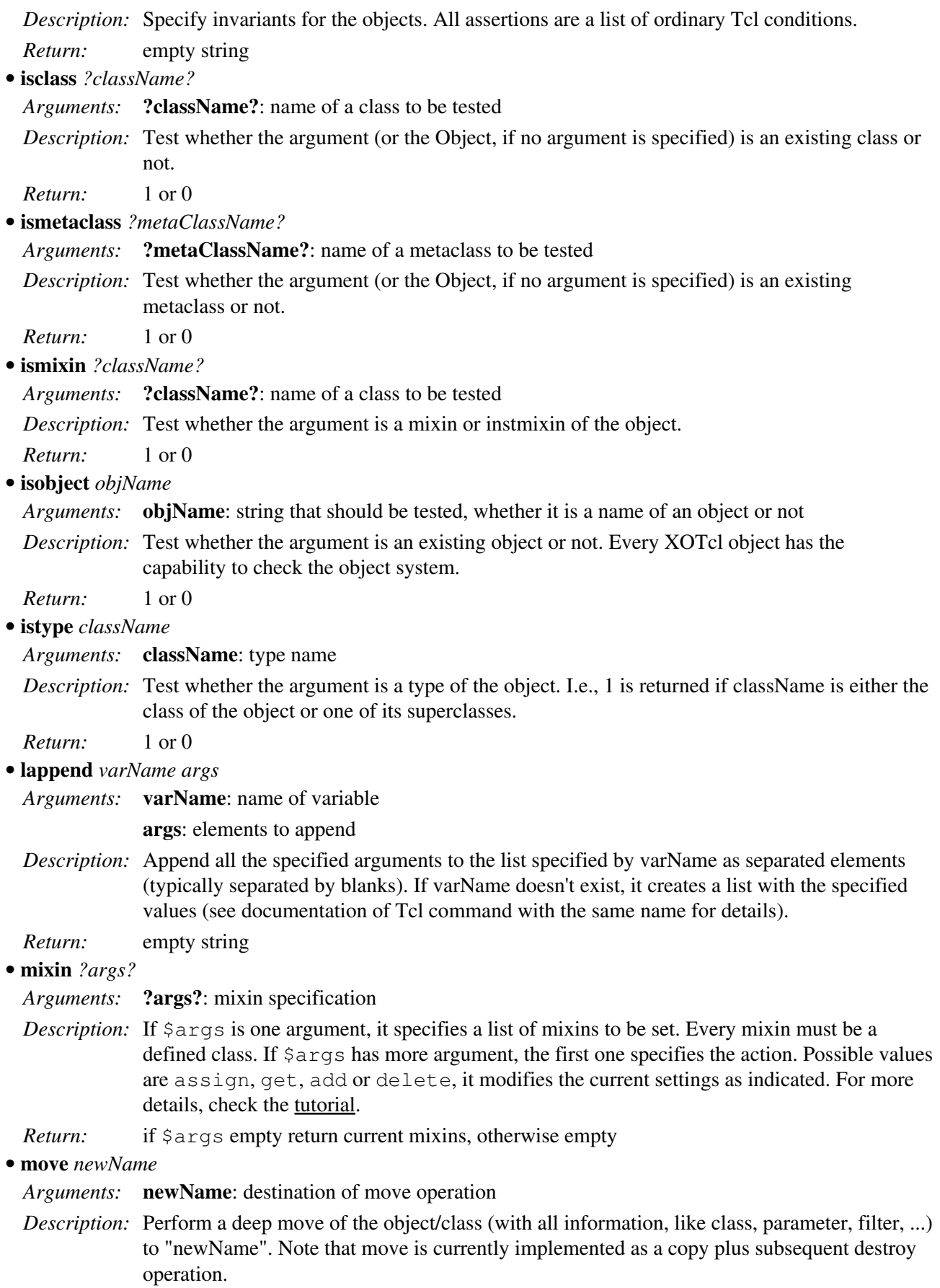

*Return:* empty string

<span id="page-18-1"></span>**parametercmd** *name* •

*Arguments:* **name**: variable to be provided with getter/setter method

*Description:* Add a getter/setter for an instance variable with the specified name as a command for the obj. Example:

```
 Object o
 o parametercmd x
 o x 100
 puts [o x]
```
*Return:* empty string

<span id="page-18-0"></span>**noinit** •

*Description:* flag that constructor (method init) should not be called. Example:

```
 Class C
 C instproc init {} {puts hu}
 C c1 -noinit
```
The object  $c1$  will be created without calling the constructor. This can be used to draw a snapshot of an existing object (using the serializer) and to recreate it in some other context in its last state.

*Return:* empty string

```
proc name ?non-pos-args? args body ?preAssertion? ?postAssertion?
•
```
*Arguments:* **name**: method name

**?non-pos-args?**: optional non-positional arguments

**args**: method arguments

**body**: method body

**?preAssertion?**: optional assertions that must hold before the proc executes

**?postAssertion?**: optional assertions that must hold after the proc executes

*Description:* Specify a method in the same style as Tcl specifies procs. Optionally assertions may be specified by two additional arguments. Therefore, to specify only post-assertions an empty pre-assertion list must be given. All assertions are a list of ordinary Tcl conditions.

When instproc is called with an empty argument list and an empty body, the specified instproc is deleted.

*Return:* empty string

#### <span id="page-18-3"></span>**procsearch** *procName* •

*Arguments:* **procName**: simple proc name

*Description:* Search which method should be invoked for an object and return the fully qualified name of the method as a list in proc qualifier format: 'objName|className proclinstproclforwardlinstforwardlparametercmdlinstparametercmdlcmdlinstcmd methodName'. The proc qualifier format reports the command used to create the method. The only exception is instcmd and cmd, which refer to commands implemented in C. E.g.,

o procsearch set

#### returns

::xotcl::Object instcmd set

- *Return:* fully qualified name of the searched method or empty string if not found
- <span id="page-19-0"></span>**requireNamespace** •

.

*Description:* The method requireNamespace can be used to ensure that the object has a namespace. Namespaces are created automatically by XOTcl, when e.g. an object has child objects (aggregated objects) or procs. The namespace will be used to keep instance variables, procs and child objects. To check, whether an object currently has a namespace, info hasNamespace can be used. Hint: In versions prior to XOTcl 0.9 all XOTcl objects had their own namespaces; it was made on demand to save memory when e.g. huge numbers of objects are created. requireNamespace is often needed when e.g. using Tk widgets when variables are to be referenced via the namespace (with  $\ldots$  -variable [self]::varName ...).

*Return:* empty string

<span id="page-19-1"></span>**set** *varName ?value?* •

*Arguments:* **varName**: name of the instance variable

- **?value?**: optional new value
- *Description:* Set an instance variable in the same style as Tcl sets a variable. With one argument, we retrieve the current value, with two arguments, we set the instance variable to the new value.
- *Return:* Value of the instance variable
- <span id="page-19-2"></span>**subst** *options string* •
	- *Arguments:* **options**: ?-nobackslashes? ?-nocommands? ?-novariables?
		- **string**: string to be substituted
	- *Description:* Perform backslash, command, and variable substitutions in the scope of the given object (see documentation of Tcl command with the same name for details).
- *Return:* substituted string
- <span id="page-19-3"></span>**trace** *varName* •
	- *Arguments:* **varName**: name of variable
	- *Description:* Trace an object variable (see documentation of Tcl command with the same name for details).

*Return:* empty string

<span id="page-19-4"></span>**unset** *?-nocomplain? v1 ?v2...vn?* •

*Arguments:* **?-nocomplain?**: possible error messages are suppressed

**v1**: Variable to unset

**?v2...vn?**: Optional more vars to unset

*Description:* The unset operation deletes one or optionally a set of variables from an object.

*Return:* empty string

<span id="page-19-5"></span>**uplevel** *?level? command ?args?* •

*Arguments:* **?level?**: Level

**command ?args?**: command and arguments to be called

*Description:* When this method is used without the optional level, it is a short form of the Tcl command

uplevel [self callinglevel] command ?args?

When it is called with the level, it is compatible with the original Tcl command.

*Return:* result of the command

<span id="page-19-6"></span>• **upvar** *?level? otherVar localVar ?otherVar localVar?*

<span id="page-20-3"></span>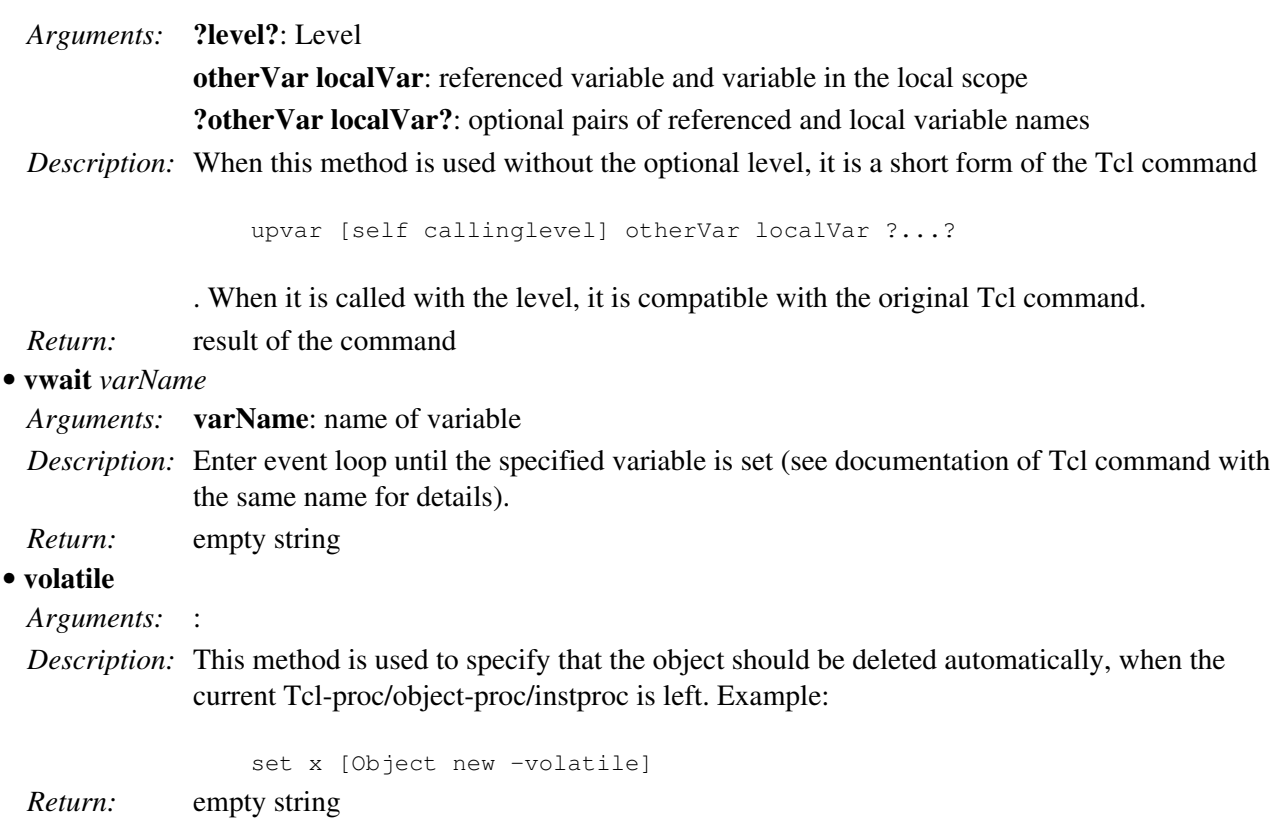

```
Procs
```

```
getExitHandler
• 
 Description: Retrieve the current exit handler procedure body as a string.
 Return: exit handler proc body
setExitHandler body
• 
 Arguments: body: procedure body
 Description: Set body for the exit handler procedure. The exit handler is executed when XOTcl is
               existed or aborted. Can be used to call cleanups that are not associated with objects
               (otherwise use destructor). On exit the object destructors are called after the
               user-defined exit-handler.
 Return: exit handler proc body
```
Back to index page.